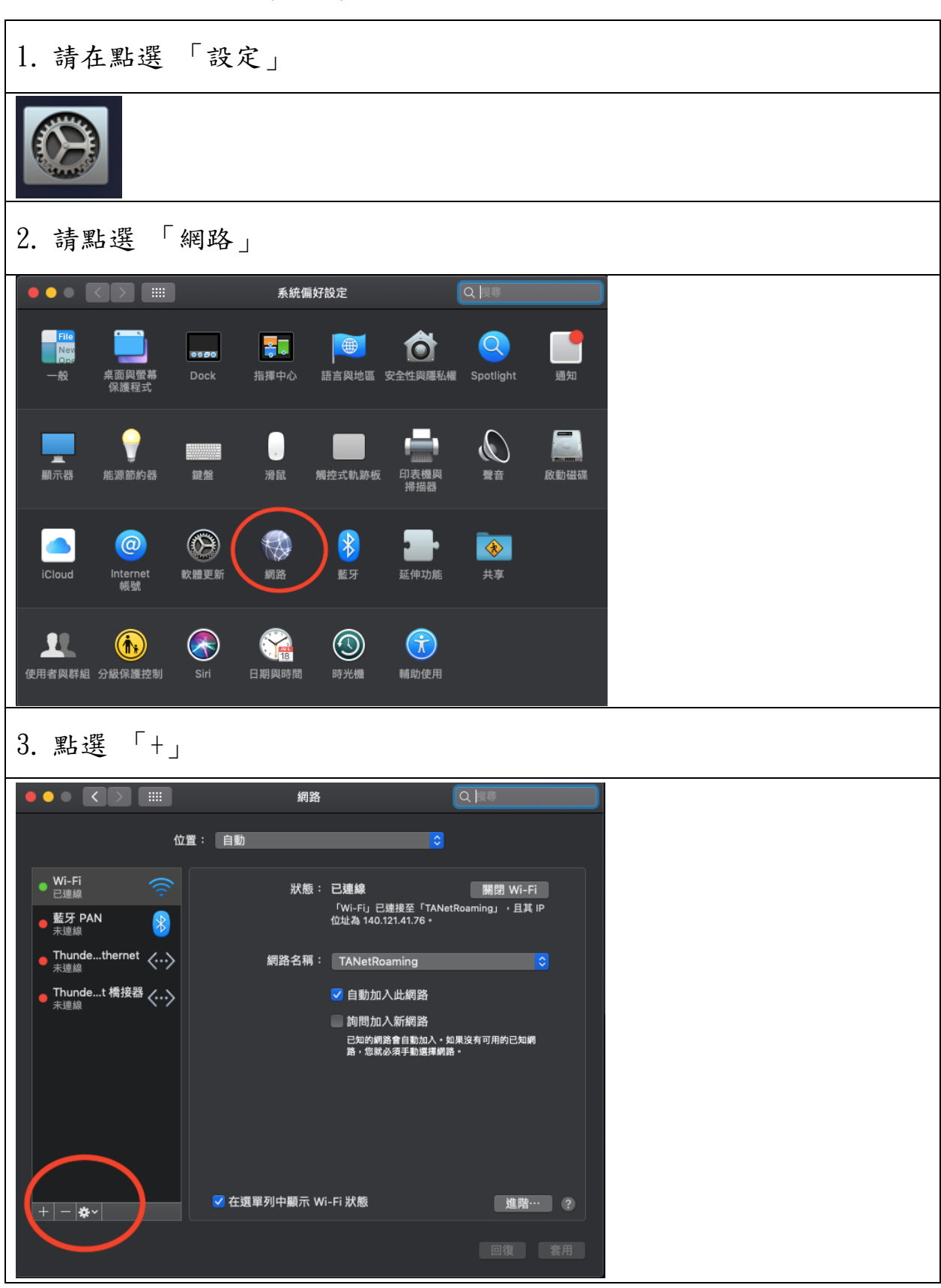

## 海洋大學 Mac VPN 連線方式說明

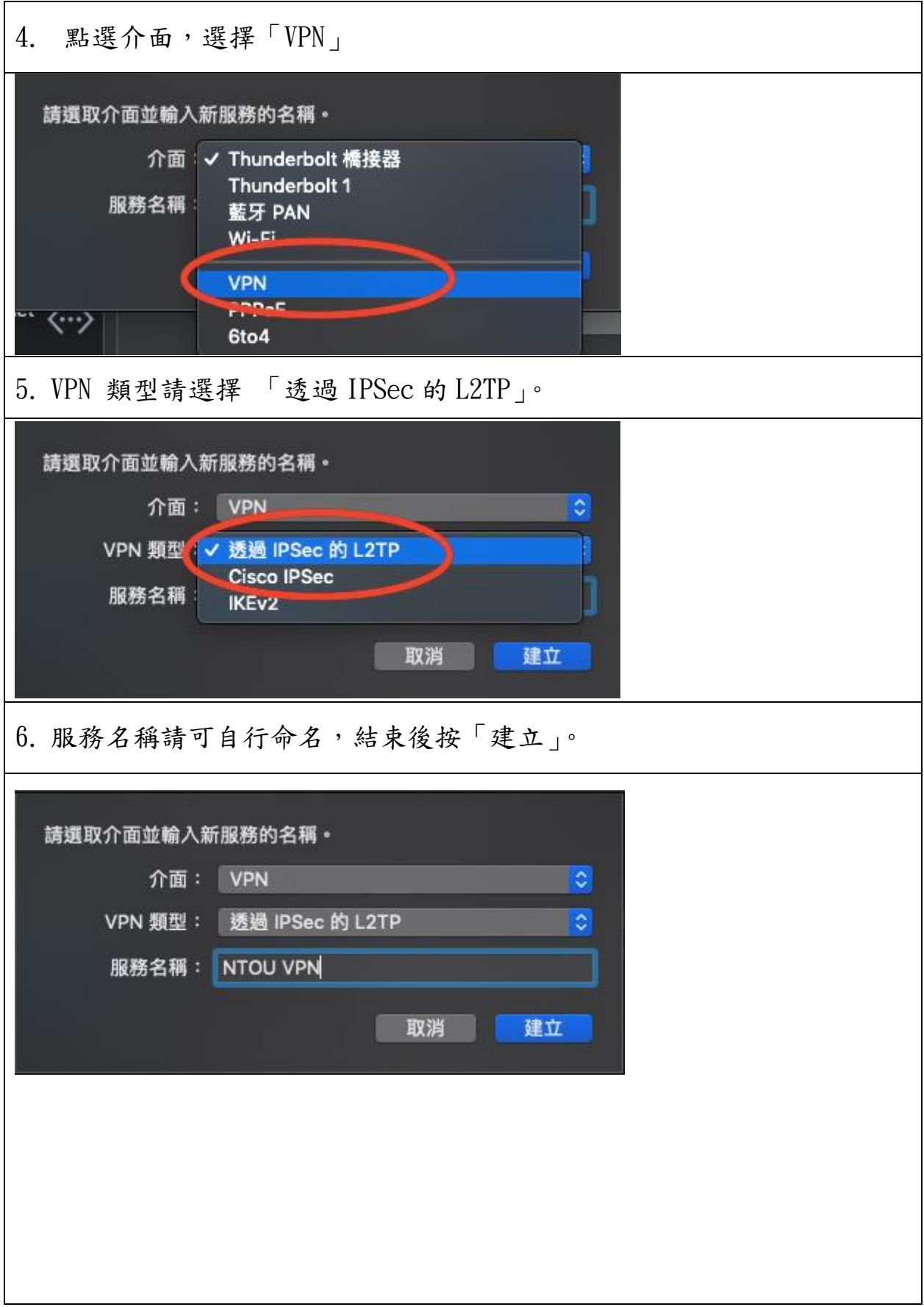

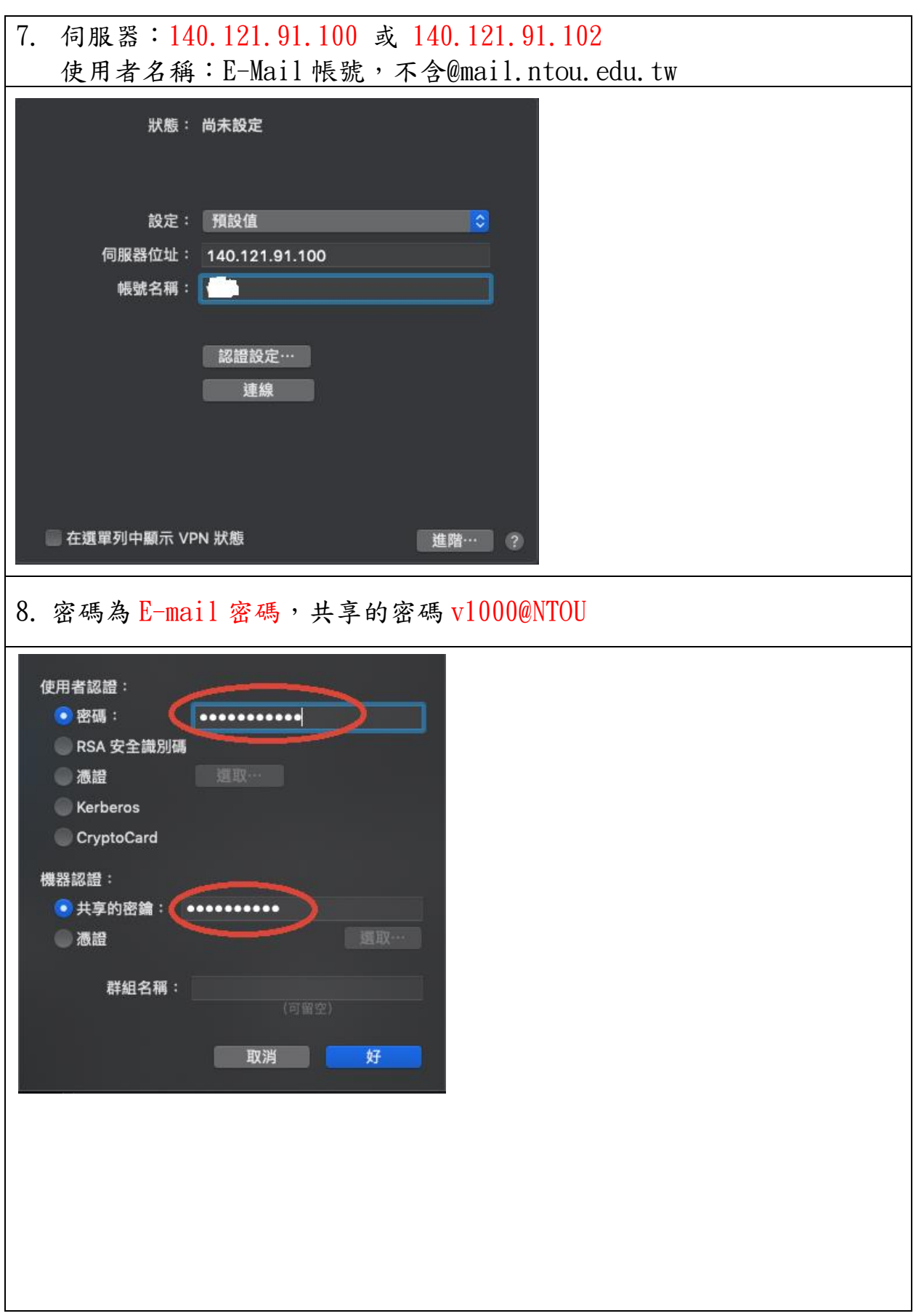

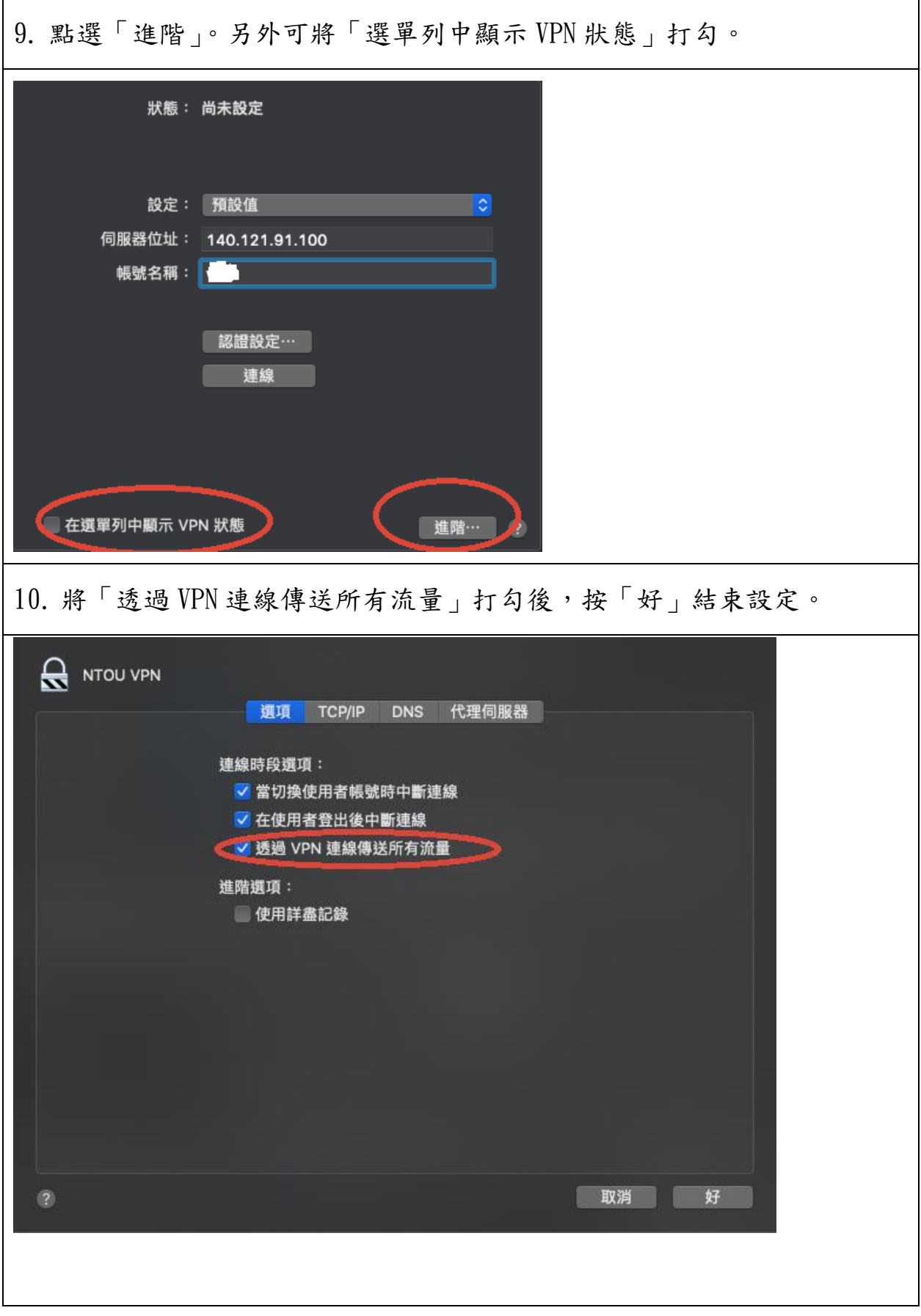

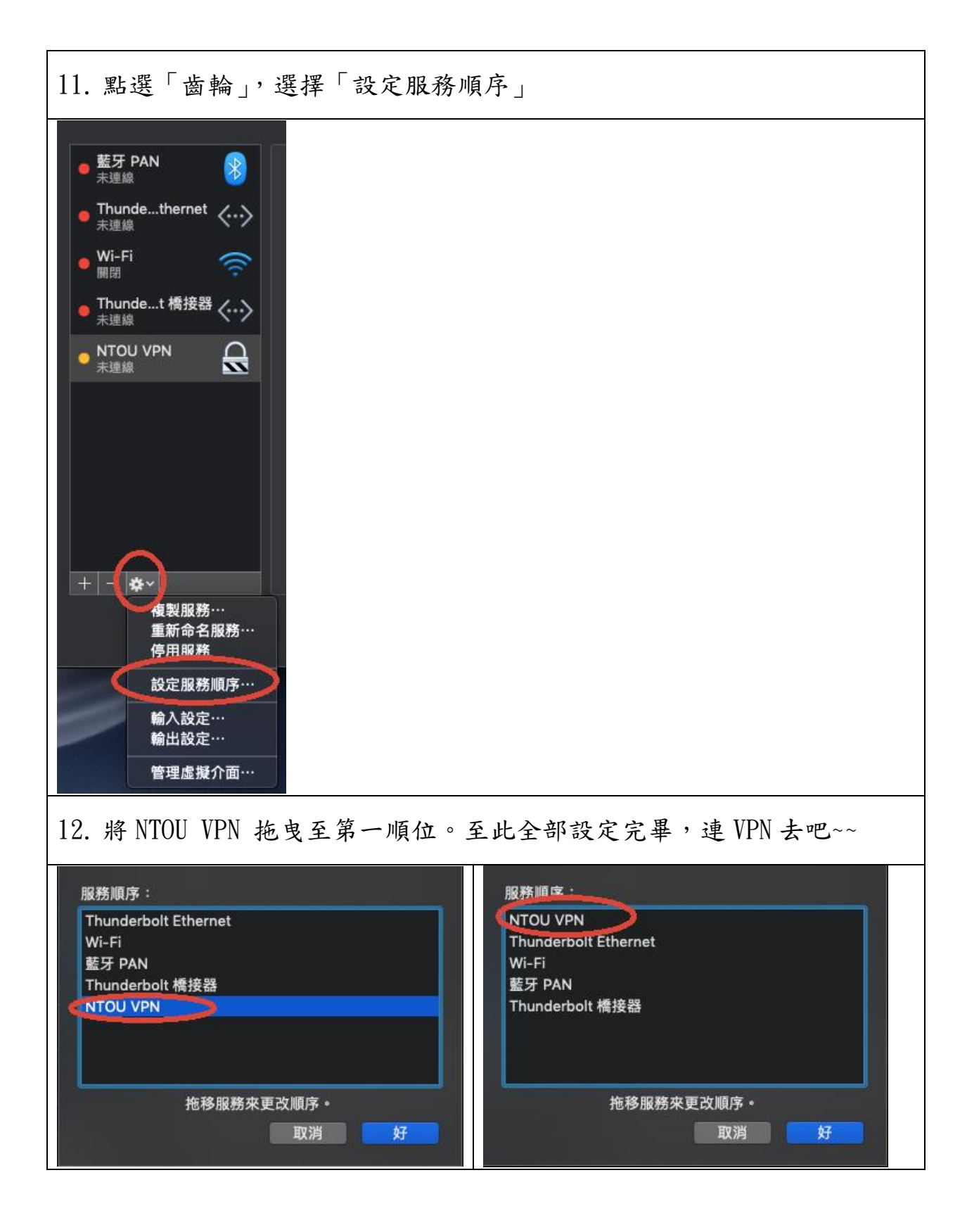